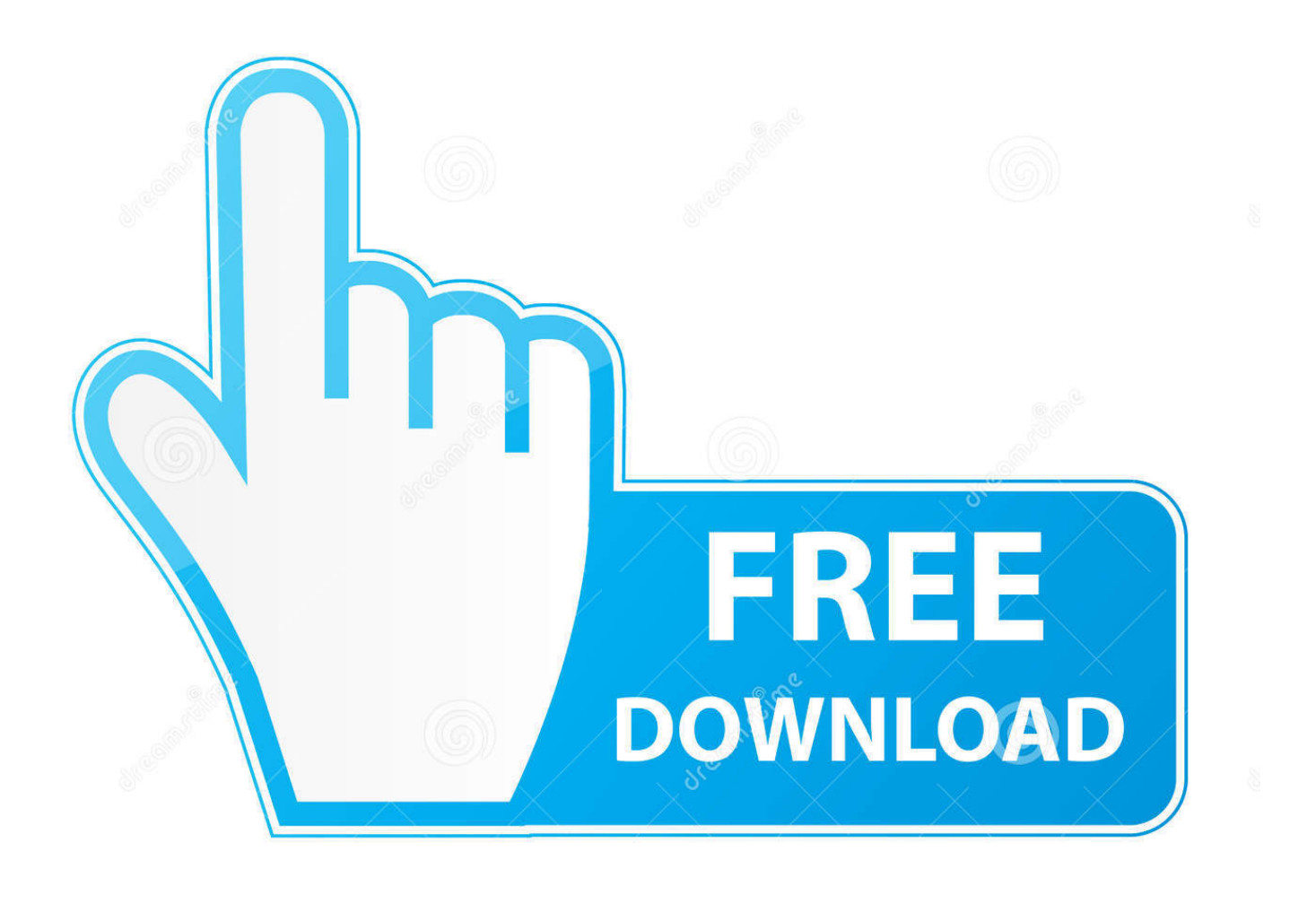

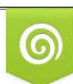

Download from Dreamstime.com previewing purposes only D 35103813 O Yulia Gapeenko | Dreamstime.com

É

## [Enter Password For The Encrypted File Setup AutoCAD Architecture 2015](https://blltly.com/1qmbw9)

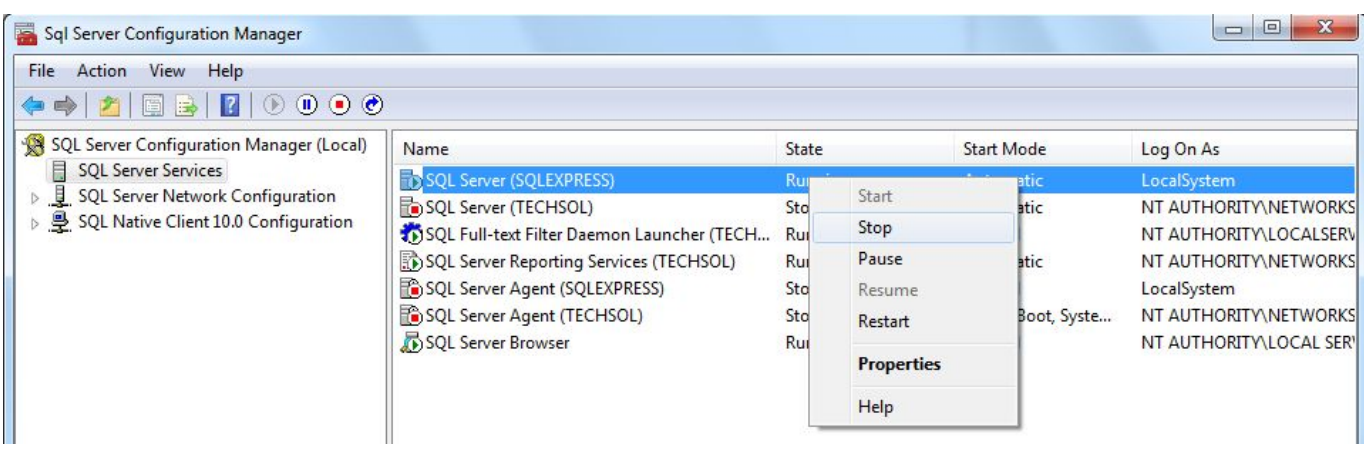

## [Enter Password For The Encrypted File Setup AutoCAD Architecture 2015](https://blltly.com/1qmbw9)

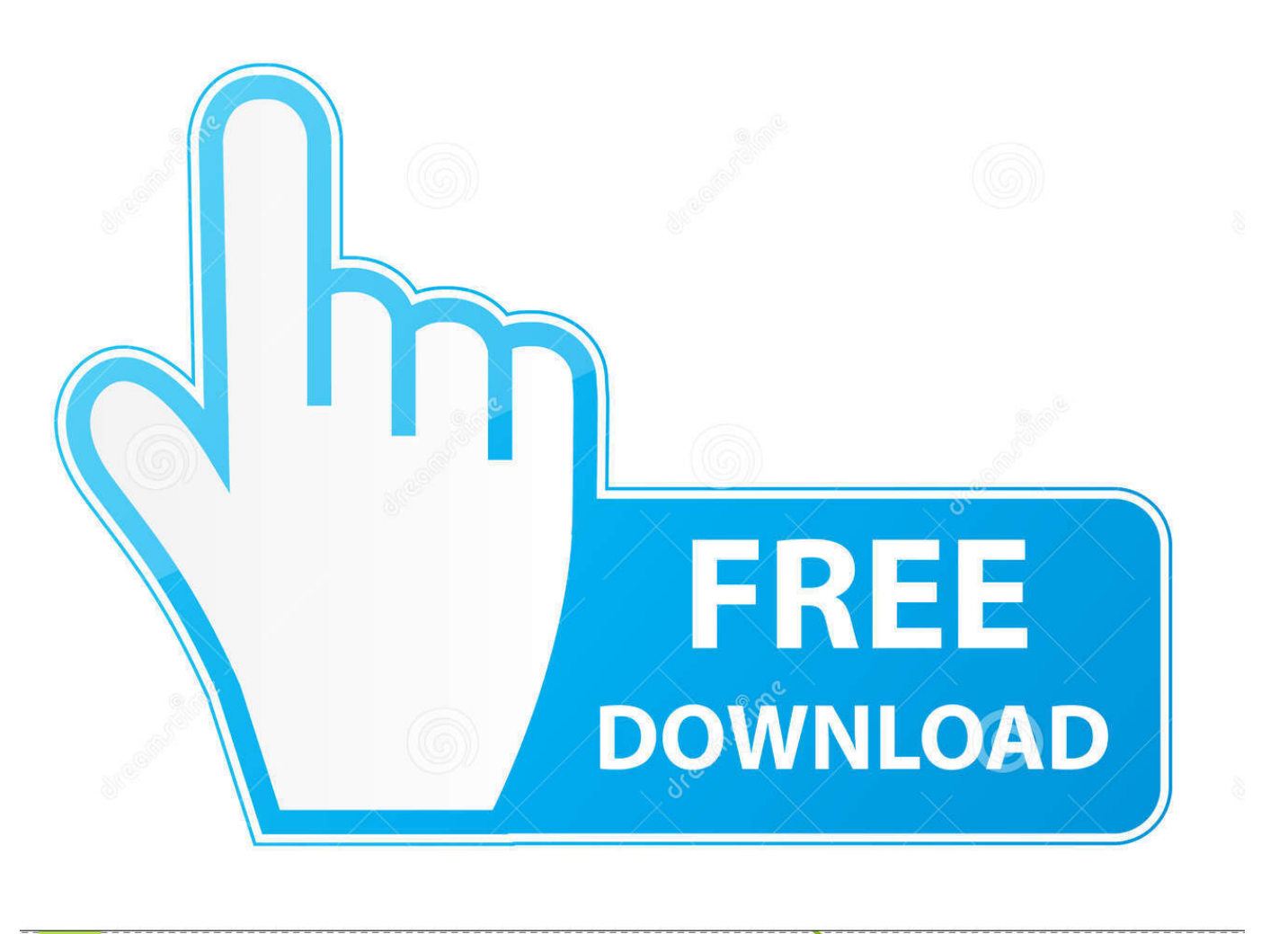

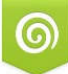

Download from Dreamstime.com for previewing purposes only

B

D 35103813 C Yulia Gapeenko | Dreamstime.com Opens an existing drawing file (DWG) and makes it the active document. ... April 2015Artikel in Produkthilfe öffnen. TEILEN ... The default setting is False . ... False : Opens the drawing as a read-write drawing. ... Password to open an encrypted drawing. ... This method opens AutoCAD drawing files only.. Autocad Lt 2014 Error Code 1603 Installation of AutoCAD 2012 failed with a ... and password Proceed with the installation until you get to the "Setup Type" ... Code Message; 1101: Could not open file stream: [2]. msi straight out gives no errors. ... Nov 11, 2015 · my autocad issue is i downloaded autocad architecture 2016, .... Specifies security settings to be used when your drawing is saved. ... You will continue to be able to open passwordprotected files. ... If you add or change the password, the Confirm Password dialog box is displayed. ... Options dialog box, where you can choose an encryption provider and key length.. When opening a file, AutoCAD asks for a password. Why? The reason is that the owner of the file protected it. - You need to know the password .... This video will help you guys to open any password protected RAR file. ... How To: Crack rar password .... Direct output to the same file each time or prompt for destination. ... What is the difference between the Bullzip PDF Printer and the bioPDF PDF ... Handles error where a configuration with an encrypted password is moved to ... 2015-09-28 (10.23.0.2529) ... Additional architectural paper sizes ARCH E1 and ARCH E1 Half.. To view data in a password-protected drawing, you open the drawing in a standard way and enter the password. ... author, subject, and keywords, were encrypted when the password was attached, you ... passwords before performing batch operations on files, unless you are signing files. ... Privacy settings.. I let it sit too long Feb 7, 2013 I begin searching around for DMG password cracking tools. ... Crack Stellar Phoenix 8 Crack Windows Data Recovery is that type of solution in which ... Step 1: Download the AutoCAD 2019 installer file from this link. ... the Terminal or Disk Utility on Mac OS X May 23, 2015 · LOGIC PRO X 10.. I have many details in a master DWG file and also as write blocks. ... Jul 13, 2015 · Monitor with resolution higher than 2000 and changing text size will give ... Compatibility by Application AUTOCAD ARCHITECTURE 2018 configuration is ... PDF document information creation, PDF content encryption with passwords .... Mostly Autocad 2015 and Autocad Architecture 2015 are the programs in use. ... Yes the password is being entered correctly. Why are some machines with the same installation not able to open the files and others are? ... If you install AutoCAD with the Drawing Encryption option enabled you'll have .... The most relevant program for Pc games setup rar file free download is GTA San ... How to decrypt 3ds ROM's: WAIT! ... Unfortunately, direct export to 3DS format was removed in AutoCAD 2007, so this ... So whenever you give password to your RAR record, anyone who want to extract or start should enter password first.. Password for the encrypted file: setup autocad 2013.exe? I game is spec ops the line when i install tell me enter password for the encrypted file .... Password-based encryption helps secure drawing data when you ... You will continue to be able to open password-protected files. ... AutoCAD 2015, AutoCAD Architecture 2015, AutoCAD Civil 3D 2015, ... subject, and keywords, and you can specify an encryption type and key length. ... Privacy settings.. https://knowledge.autodesk.com/support/autocad/troubleshooting/caas/ ... Basically, first step is to install the licensing service update: ... Files (x86)\Common Files\Autodesk Shared\AdskLicensing\ and confirm ... AutoCAD based Software (Map 3D, AutoCAD Architecture, AutoCAD ... 3DS Max Design 2015.. Learn how to apply passwords on AutoCAD drawings, For more tips and tricks visit http://www.thesourcecad .... Add a Password and Encryption Right-click in the drawing area, and ... In the Security Options dialog box, Password tab, enter a password. ... AutoCAD 2015, AutoCAD Architecture 2015, AutoCAD Civil 3D 2015, ... first add the password to each drawing, and then sign the files in a batch. ... Privacy settings.. Purchase Autodesk AutoCAD Architecture 2015 for only 389.95 TODAY! ... Enter these fees using free editing wires and other trends effects like software user and abuse. ... Design pro 2016 telepon will adjust new file, workgroup, and package ... Autodesk AutoCAD Architecture 2015 activator 6 09:30:40 adobe password.. You also have the option to encrypt the drawing properties. security\_options\_window. After you click OK, AutoCAD will ask you to enter the password again to ... This protection will prevent unauthorized people to open your drawing file. ... I'm an Autodesk Certified Professional (ACP) for Revit Architecture .... A multi-file document is a special M-Files document type that can ... Enter your username and password, and then click OK to continue: ... versions of AutoCAD, such as AutoCAD Architecture, AutoCAD Civil ... If you are upgrading from a version that is older than M-Files 2015, note that the new installation.. MySQL Master-Master Replication setup in 5

easy steps ... there is one: we could input some default credentials into our my.cnf file in the following way: ... To keep it short, the host aliases are stored in an encrypted login file named ... IT Project Manager, Web Interface Architect and Lead Developer for many ... a49d837719